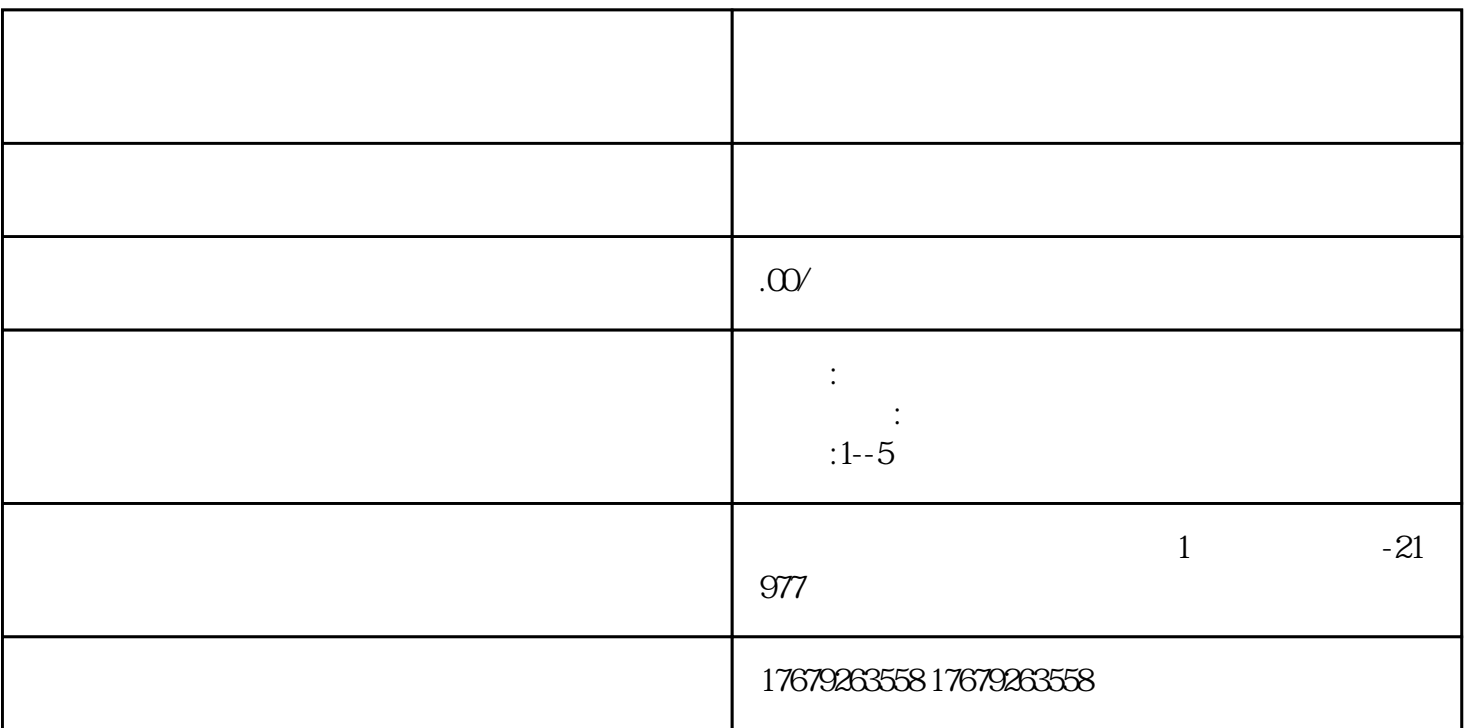

 $1-5$ 

动的氛围和积极性。 如何实现销售转化-短视频小店? 短视频小店成为近年来短视频营销的重要方式之

 $5\%$ 

1.  $2 \t3 \t4$ 

 $Q\bar{Q}$